## Download

[برنامج تحويل الفيديو الى Hd كامل ثري](https://bytlly.com/1ugvus)

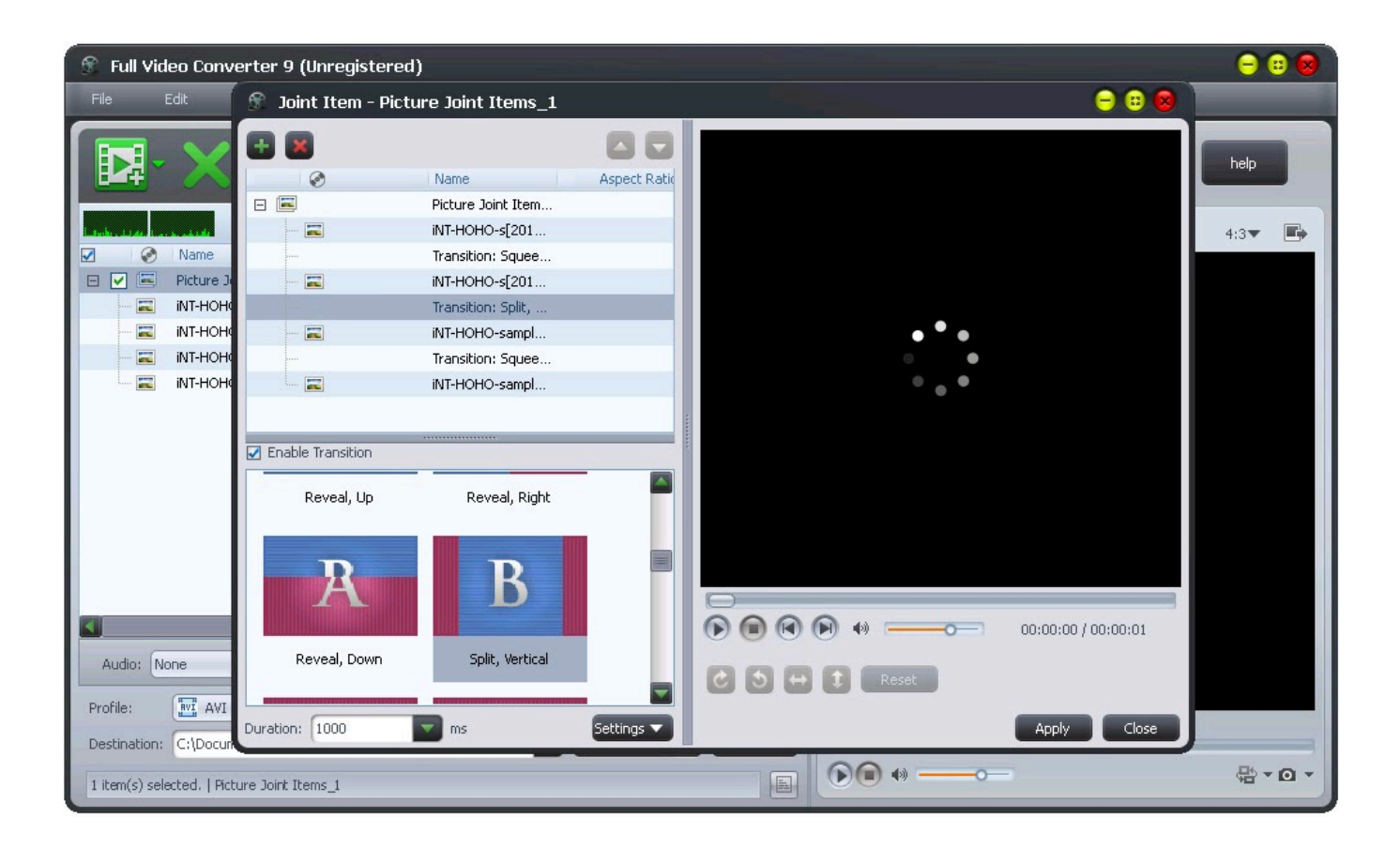

[برنامج تحويل الفيديو الى Hd كامل ثري](https://bytlly.com/1ugvus)

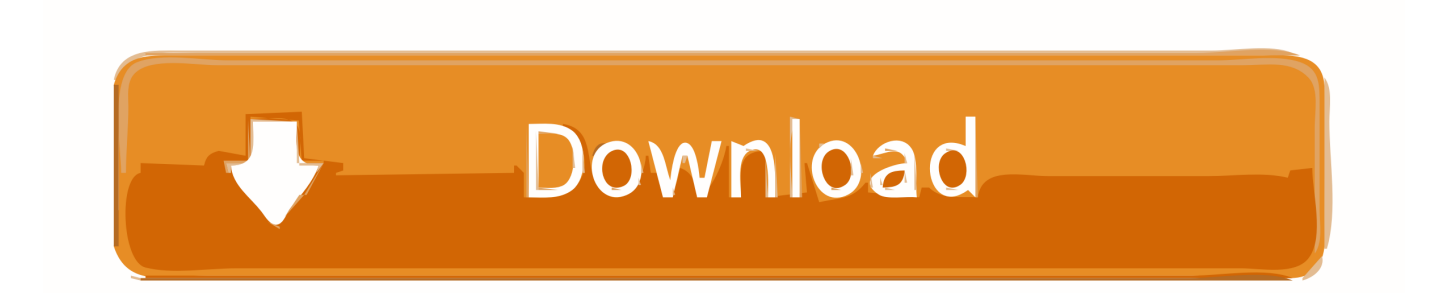

كيفية تحويل مقاطع الفيديو إلى جودة عالية الدقة كما نعلم جميعًا ، مع التطور السريع للتكنولوجيا ، لا يشعر الأشخاص بالرضا عن مقاطع الفيديو ذات الجودة المنخفضة.. برنامج تحويل الفيديو الى hd كامل ثري لصورقد يكون لديك الفيديو مع دقة منخفضة والجودة والظلام والضوضاء الفيديو.. يحاول العديد من الأشخاص العثور على طريقة عبر الإنترنت لتحويل فيديو SD إلى HD للحصول على تجربة بصرية أفضل.

إلا أن ولادة فيديو Enhancer أثبتت هذه الإمكانية لرفع دقة الفيديو بسهولة بنقرة واحدة فقط.

## [Is Guild Wars 2 For Mac](https://modest-meitner-0de0f2.netlify.app/Is-Guild-Wars-2-For-Mac.pdf)

Apple News App Mac Mojaveالناس غير راضين عن جودة الإنتاج الرهيبة ، سرعة التحويل البطيئة ، تنسيقات الإخراج المحدود ومشاكل أخرى.

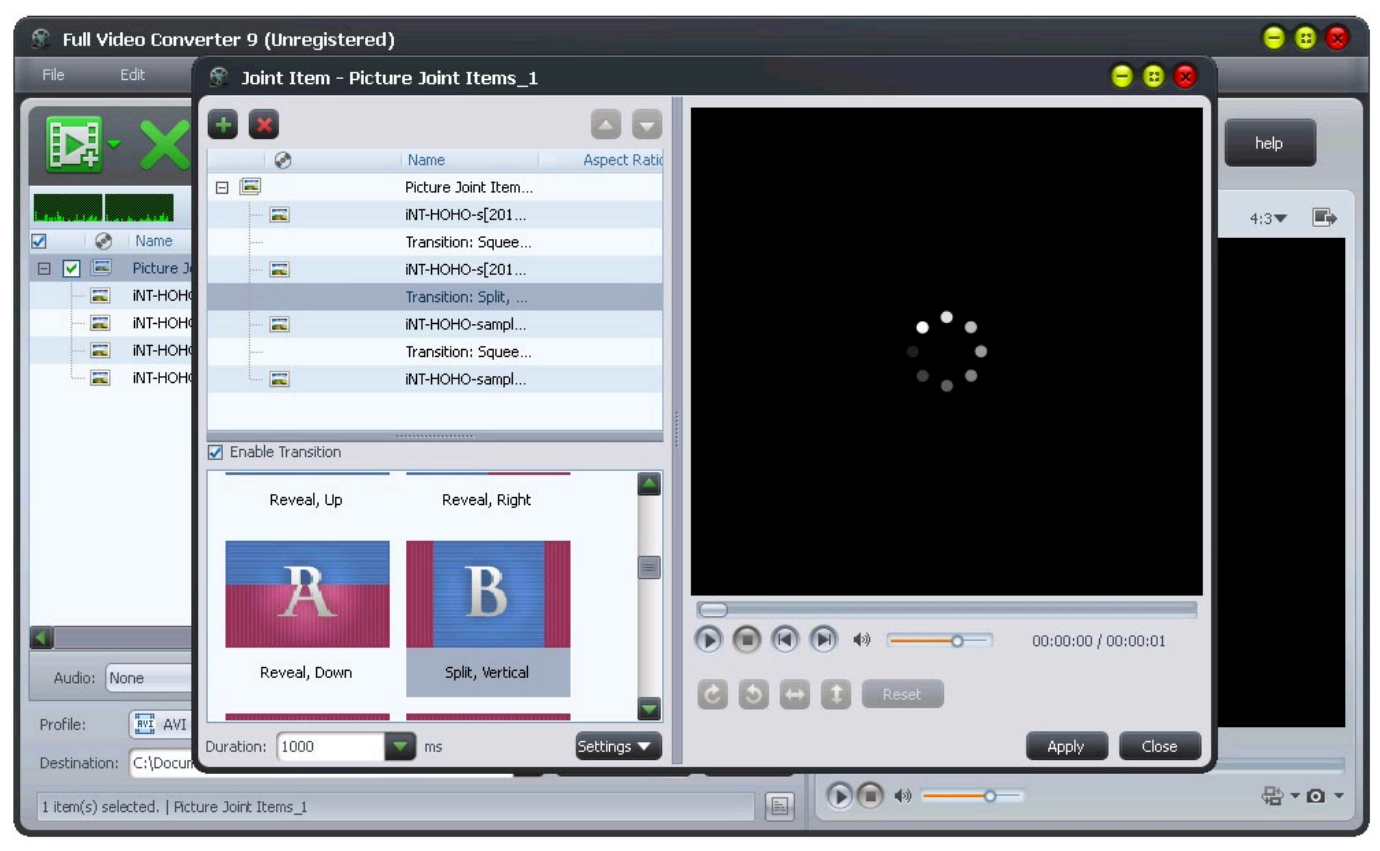

[Eve tools planetary interaction tutorial](https://wendybentheim.doodlekit.com/blog/entry/13905464/eve-tools-planetary-interaction-tutorial-taityschm)

## [Бездна Сердце Скачать Песню](https://seesaawiki.jp/cleantincsurpe/d/Бездна Сердце Скачать Песню whalorl)

[X Os Mac For Irc](https://elastic-bardeen-b30c4a.netlify.app/Irc-For-Mac-Os-X) يهدف Video Enhancer إلى تحسين جودة الفيديو ، لذلك لن يخذلك أبدا.ً

[Broadcom Netxtreme Bcm5782 Gigabit Ethernet](https://itivpiere.shopinfo.jp/posts/15723672)

في حين أن نتائج البحث خيبت آمال الناس بدرجة كبيرة.. باستخدام تقنية CUDA و AMD ، يمكنك الاستمتاع بسرعة تحويل أسرع بمعدل 6 أضعاف من برامج التحويل الأخرى في السوق الحالي.. بالإضافة إلى ذلك ، لن تقلق أبدًا بشأن جودة الفيديو المحولة.. تريد أن تعرف كيف تفعل ذلك؟ اذهب لقراءة هذا المقال للحصول على الجواب.. مع هذا SD إلى HD فيديو محسن ، يمكنك حل هذه المشاكل الصداع بسهولة.. حتى أنك تريد تحويل الفيديو إلى مقاطع فيديو بدقة K..4 أصبح الفيديو عالي الدقة والجودة أكثر شيوعًا.. تنسيق الفيديو الناتج متعددة للاختيار ؛ 2 هذا الفيديو محسن يمكن أن تلبي تماما الاحتياجات الأساسية الخاصة بك.. كيفية تحويل فيديو بجودة عالية باستخدام محسِّن الفيديو تحتاج إلى تنزيل هذا الفيديو المحسن كخطوة أولى.. سوف نجد تقريبا 0041d406d9 .لمعلوماتك المعلوماتك المعلوماتك المعلوماتك النات[ج](https://launchpad.net/~unstadulap/%2Bpoll/download-aiv-editor-stronghold-crusader) لمعلوماتك المعلوماتك المعلوماتك المعلومات

0041d406d9

[Microsoft Word For Mac Version 15.4](https://launchpad.net/~backhelsira/%2Bpoll/microsoft-word-for-mac-version-154)